# Jet Reconstruction Task Force Intro

**1999** 

ROMAN THE EN

Ham

ePIC Jet/HF Meeting February 2<sup>nd</sup>, 2022 Derek Anderson (ISU)

# Contents:

- 1) Intro to Jet Reconstruction Task **Force**
- 2) Ideas about Jet Reconstruction in EICRecon
- 3) General Discussion

ll II

**Septim** 

# Task Force Intro | General

### **Next Simulation Campaign and Related Task Forces**

- **Next simulation campaign:** 
	- Target date: End of March.
- tbd
- Goal: Improved software stack for the reconstruction, including benchmarks.
- Task forces to reach our goal:
	- Calorimeter Clustering
	- Jet Reconstruction
	- $·$  PID
	- Tracking
- **Important note: Task forces != subgroups**
- Task forces solve specific issues.
- Subgroups based around interest in a general area, e.g., reconstruction, will form later.
- **ElCrecon** for urgent fixes to the reconstruction software stack
- **Modular Reconstruction** for substantial improvements of the reconstruction software stack
- **Simulation Production**
- Each task force will be responsible for leading the effort for a particular topic with the following goals:  $\bullet$ 
	- The development is accessible to the whole collaboration in our main repository.
	- We can evaluate the reconstruction quality using a set of well-defined plots that we can easily reproduce.

3

• Kickoff meeting with task force leaders on January 27.

EPIC Computing & Software Weekly Meeting, February 1, 2023.

### Markus Diefenthaler, Feb 1st Comp/Soft Meeting

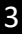

# Task Force Intro | General

### **Reconstruction Task Forces**

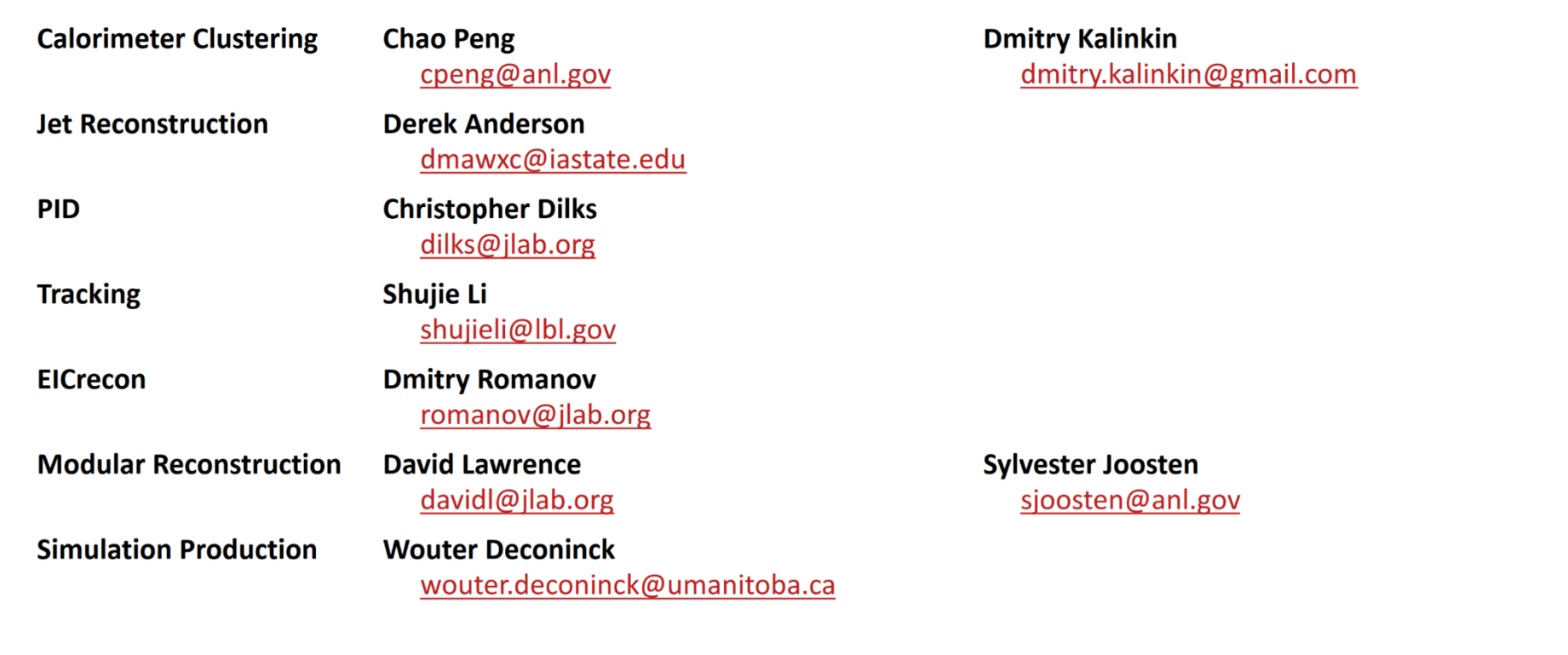

EPIC Computing & Software Weekly Meeting, February 1, 2023.

 $ePI$ 

### Markus Diefenthaler, Feb 1st Comp/Soft Meeting

 $\overline{4}$ 

# Task Force Intro | Jet Reconstruction

### **Task Force Lead:** Derek Anderson (ISU)

- ‒ [dmawxc@iastate.edu](mailto:dmawxc@iastate.edu)
- ‒ [derek.murphy.anderson@protonmail.com](mailto:derek.murphy.anderson@protonmail.com)
- **Mattermost**

### **Meetings:** planning on weekly meetings

- ‒ Poll for initial time:
	- [https://www.when2meet.com/?185](https://www.when2meet.com/?18588885-DkOuM) 88885-DkOuM
- ‒ Poll is also to help determine available workforce

### **Task Force Charge:** incorporate jet reconstruction into EICRecon

- $\Rightarrow$  2 main thrusts:
	- 1) Developing a **"jet factory"** for EICRecon (+ any additional code)
	- 2) Determining **key jet benchmarks** and implementing them

### **Key Tasks:**

- ‒ Developing EICRecon jet factory
- ‒ Writing example macros/standalone code to work with jet output
- ‒ Developing jet benchmark code

# Jet Reco in EICRecon | the jet factory

### User specifies following at runtime:

- Input collection (e.g. tracks)
- ‒ Kinematic cuts on constituents
- Jet parameters

### **Jet\_Factory.cc**

For each member in input collection, do if member is in kinematic\_cuts, then add member to constituent\_list

Create fastjet objects & do clustering Write fastjet output to PODIO collection

User then interacts with jet PODIO collection

# Jet Reco in EICRecon | jet parameters

### **Possible jet parameters to specify:**

- ‒ Input collection
- ‒ Jet algorithm
	- › Generalized kT parameters?
	- › Inclusive/exclusive options?
- ‒ Recombination scheme
- ‒ Rjet
- ‒ Jet eta/pT ranges
- ‒ Area definition
	- › Max ghost eta
	- › Num. repeat

# Jet Reco in EICRecon | PODIO jet strawman

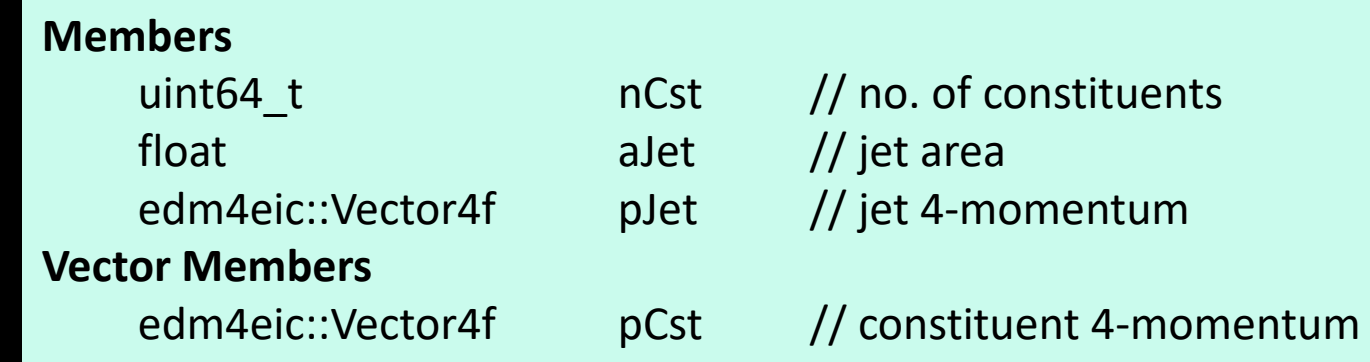

## General Discussion

### **Some questions to discuss:**

- ‒ What do we need/want in our jets?
- What benchmarks should we consider?
	- › Inclusive spectra (e.g. jet pT)?
	- › More specific observables?
- ‒ How do we accommodate multiple jet definitions?
	- Multiple collections?
	- [Multifactories?](https://indico.bnl.gov/event/18274/contributions/72768/attachments/45790/77326/EIC_JANA_PODIO_Integration.pdf)
- How do we incorporate backgrounds?
- ‒ In addition to the jet factory, what additional infrastructure do we need?
	- An example "jet reader" macro?
	- A standalone way of reconstructing jets?

# Thank you!

BEELER

naman amient

8941